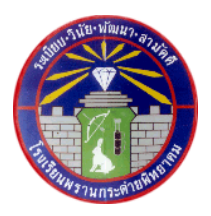

## **แบบบันทึกแจ้งความประสงค์การเข้าเรียน โรงเรียนพรานกระต่ายพิทยาคม ภาคเรียนที่ 2 ปีการศึกษา 2564**

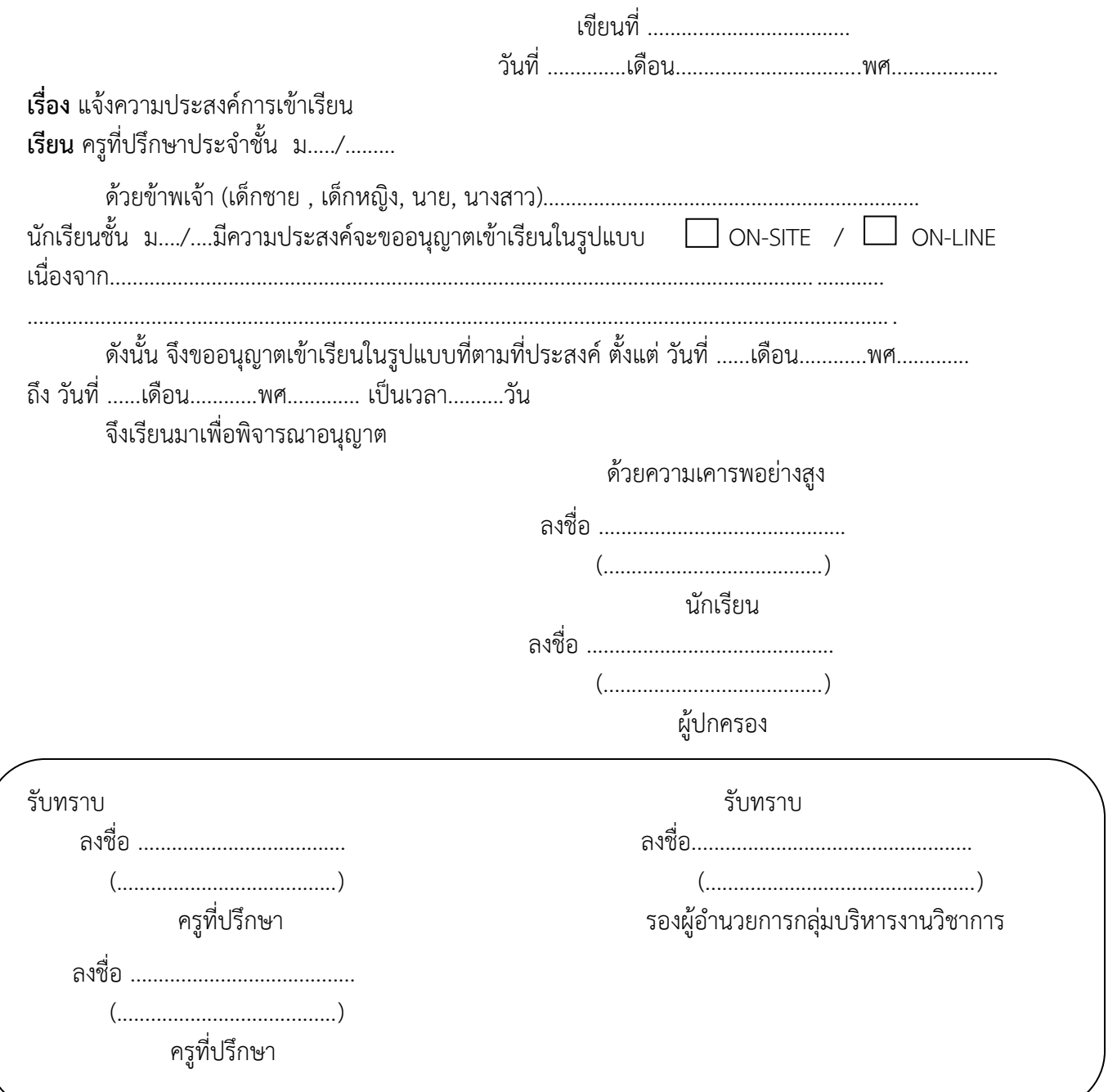

หมายเหตุ นักเรียนต้องกรอกข้อมูลให้ครบถ้วนและให้ผู้ปกครองรับรอง พร้อมส่งเอกสารนี้ให้ครูที่ปรึกษาทาง ช่องทางตามครูที่ปรึกษากำหนด ครูที่ปรึกษาตรวจความถูกต้อง รับทราบและแก้ไข สถานะ การมาเรียนของ นักเรียน โดยสามารถ Download เอกสารนี้ ผ่านทาง Website ของโรงเรียน